#### PROGRAMARE ORIENTATĂ PE OBIECTE

GENGE BÉLA

Capitolul 2 Clase și Obiecte

Clase

Clasa:

- Asigură încapsularea unei entități.
- Reprezintă un tip de dată definit de utilizator, asigură o descriere a unui concept.

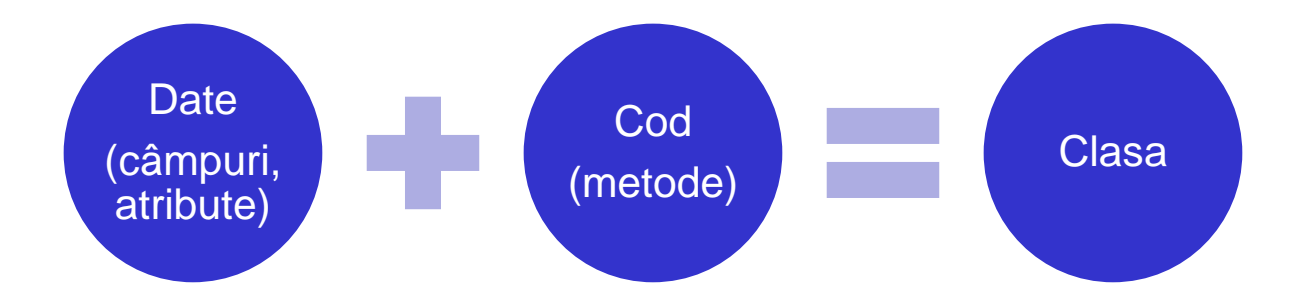

# Exemplu – programare procedurală

Încapsularea conceptului "Termostat" în C:

```
1
    struct Termostat {
 \overline{2}double tcam;
 \mathbb{R}double tdorit;
 4
    \mathbf{F}5<sub>1</sub>6
    typedef struct Termostat* TPTR;
 7
    TPTR create termostat (double tcam, double tdorit);
 8
    void increase targett (TPTR t);
 9.
    void decrease targett (TPTR t);
10.
```
### Exemplu – programare OO

Încapsularea conceptului "Termostat" în Java:

```
public class Termostat {
 \mathcal{D}private double _tcam;
                                            Câmpuri
         private double tdorit;
 \mathbb{R}4
         public Termostat (double tcam, double tdorit)
 5
 6
 8
                                                                   Metode\mathbf{Q}_ipublic void increase targett () {
101112
13
         public void decrease targett() {
14
15
16
```
Modificatori de acces:

- Definesc vizibilitatea claselor, câmpurilor și metodelor.
- public, private, protected, implicit.

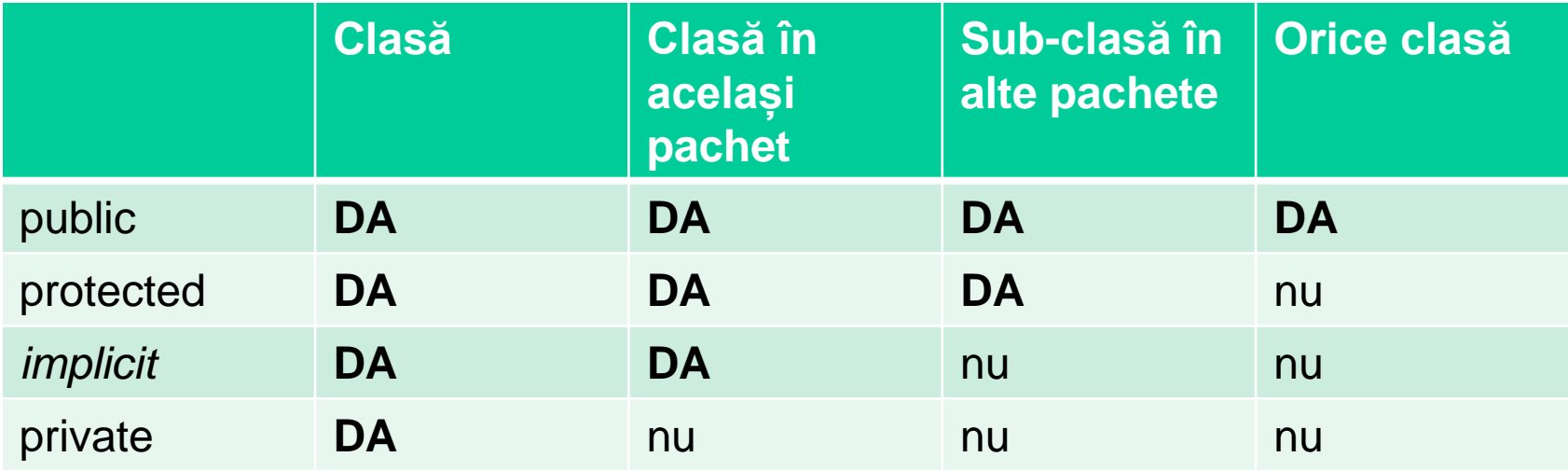

Obiectul:

- Reprezintă o instanță a clasei.
- Instanțierea returnează o referință.
- Instanțierea clasei termostat:

#### Termostat  $t = new$  Termostat  $(0, 25)$ ;

Pentru două instanțe diferite:

• Metodele se aplică asupra datelor din instanța identificată prin referință.

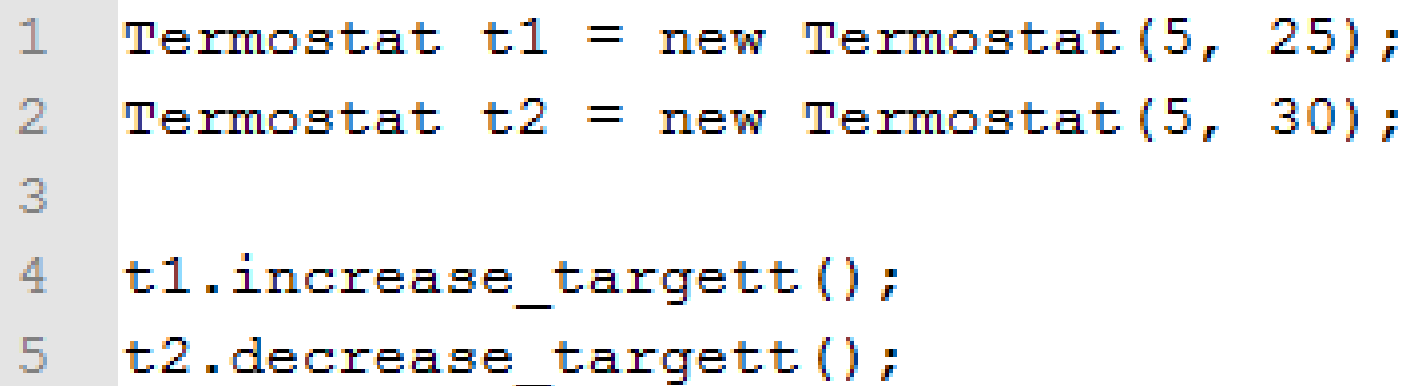

Instanțierea:

• Se aplică asupra unei clase cu scopul creării unui obiect.

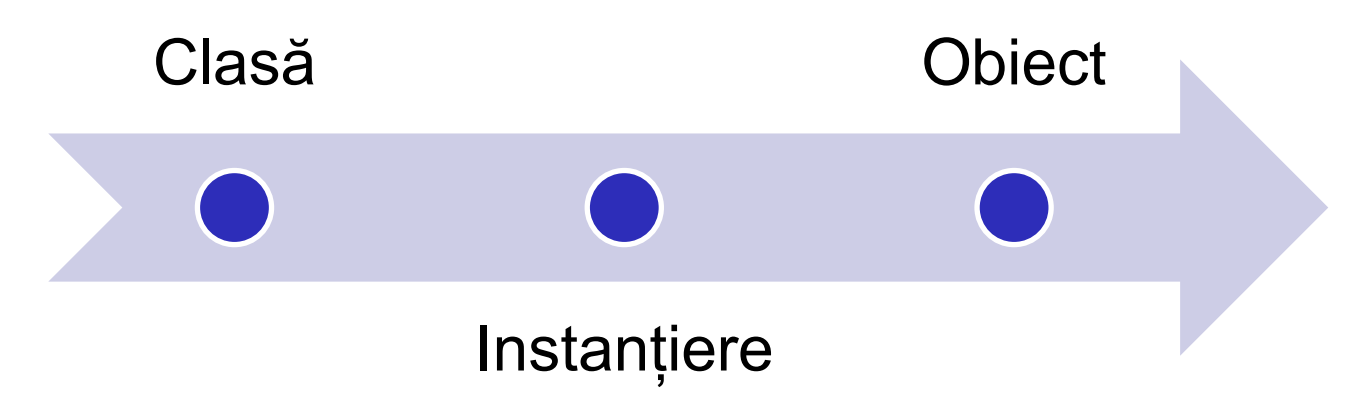

#### • Pașii instanțierii:

- Alocare memorie (heap): operatorul **new**.
- Apel metodă specială de inițializare: **CONSTRUCTORUL**.
- Returnarea **referinței** către obiectul nou creat.

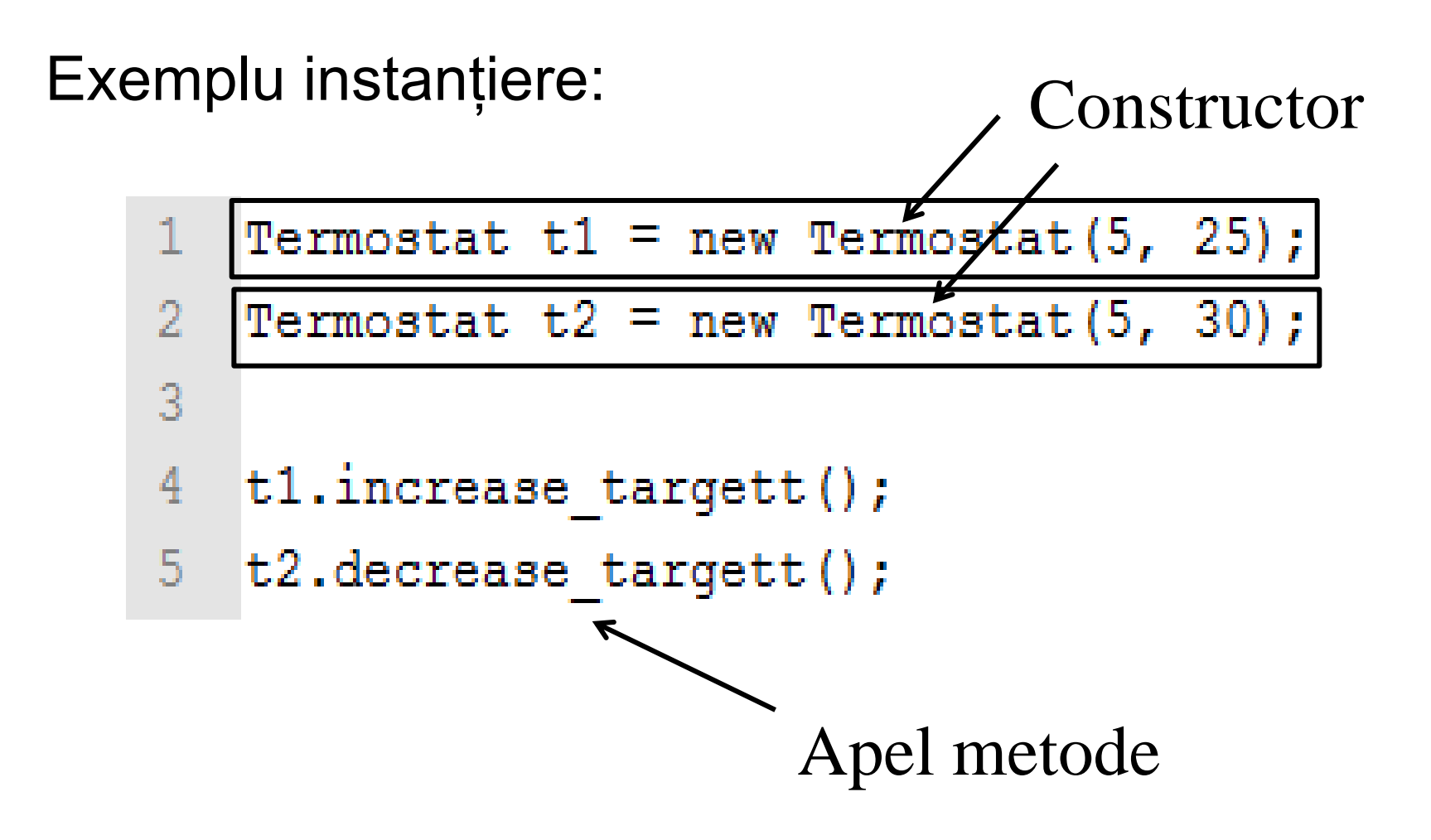

Constructorul:

- Metodă specială cu rolul de inițializare. Proprietățile constructorului:
- Numele identic cu numele clasei.
- Nu are tip returnat.
- Poate avea asociat modificatori de acces.
- O clasă poate avea mai mulți constructori diferențiați prin tipul și numărul de parametrii.
- Dacă nu se definește un constructor se generează unul automat – **constructor implicit**

Proprietățile constructorului implicit:

- Nu are parametrii.
- Câmpurile se vor inițializa cu valoarea implicită.
- Doar acel constructor este numit **implicit** care se generează de compilator -> constructorul definit de utilizator cu același format ca și constructorul implicit NU este constructor implicit.

Exemplu diagrama de clasă:

**Termostat** 

-double: tcam -double: tdorit

- + Termostat(double tcam, double tdorit)
- + increase targett(): void
- + decrease targett(): void
- + readStatus(): string
- start heater(): void
- stop heater(): void

#### Starea obiectelor

Starea:

- Este dată de setul valorilor câmpurilor.
- Se modifică prin apelul metodelor.

Exemplu de modificare stare:

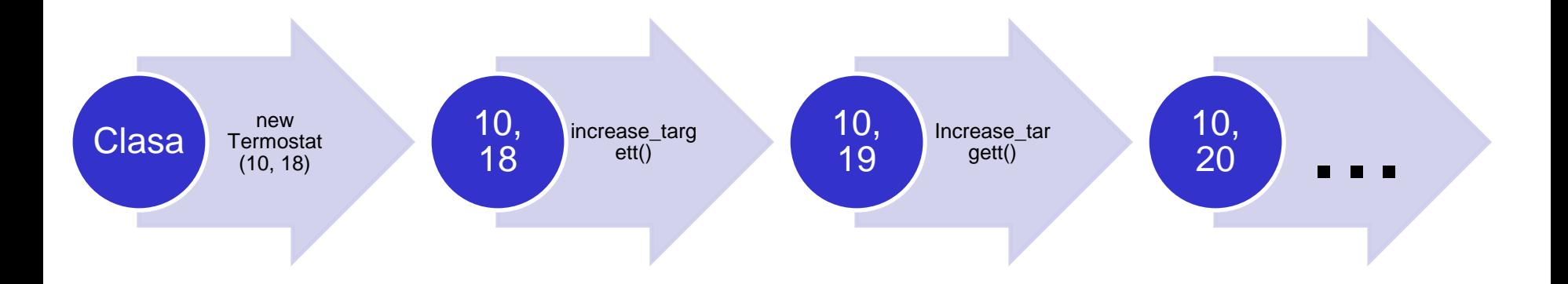

# Referința "this"

Reprezintă:

- "Adresa" obiectului curent.
- Permite referențierea metodelor și câmpurilor instanței curente.

# Referința "this"

#### Exemplu de problemă distincție câmpuri și parametrii:

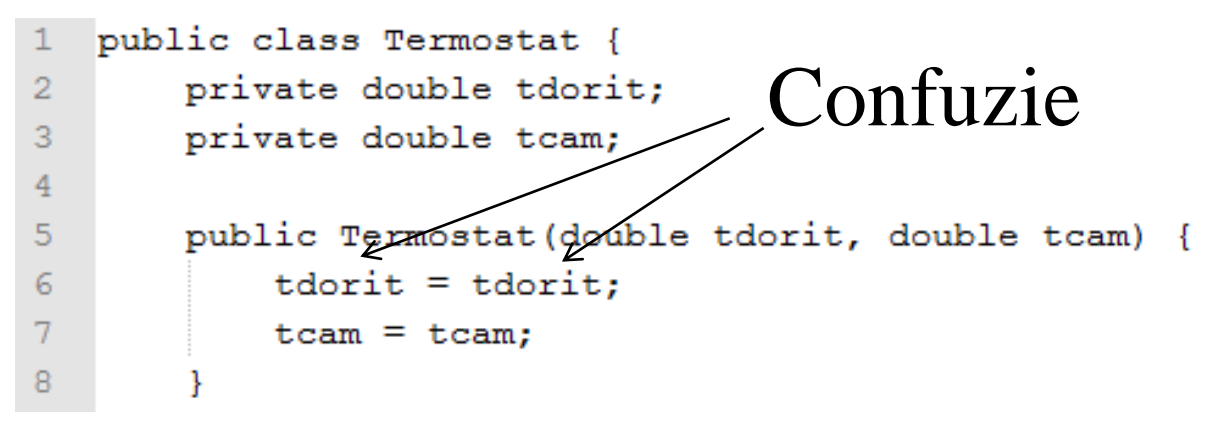

#### Posibilă soluție:

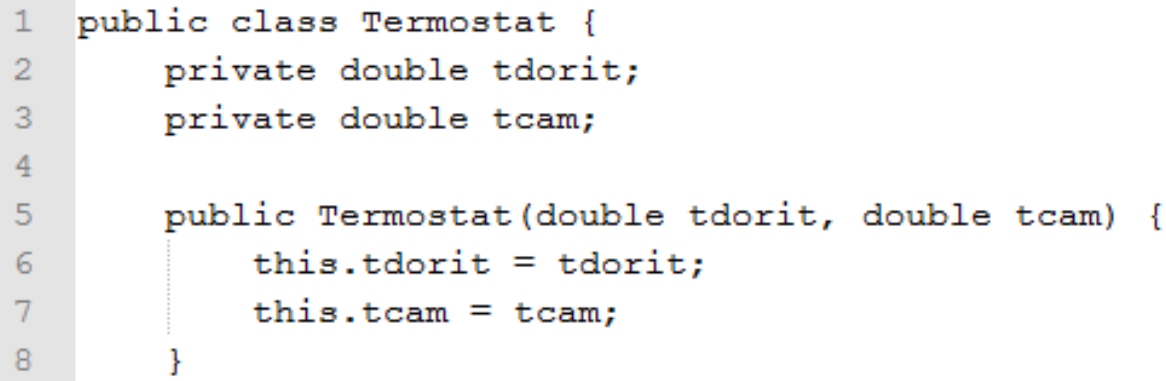

# Distrugerea obiectelor

Aspecte specifice Java:

- Se realizează automat de **Garbage Collector (GC)**.
- Pentru fiecare obiect se menține o tabelă cu numărul de referințe.
- Când numărul de referințe devine 0 obiectul este planificat pentru distrugere.
- GC rulează pe un fir de execuție separat.

Aspecte specifice altor limbaje (C++):

- **delete** și **destructor**
- **Exercițiu: pseudo-cod pentru GC.**

### Distrugerea obiectelor

Metoda finalize() din Java:

- Implementarea nu este obligatorie.
- Momentul exact al apelului nu este cunoscut.
- Poate fi folosită pentru eliberarea resurselor cu toate că este mai indicată definirea unei metode dedicate, apelată deterministic de utilizator.
- Descrierea metodei:

protected void finalize() throws Throwable;

# Metode get/set

- Proprietatea de încapsulare ascunde implementarea:
	- Accesul la câmpuri este restricționat.
- Soluția:
	- Metode de tip getter/setter (get/set).
- Exemplu:
	- public String getName();
	- public void setName(String name);

# Exercițiu

- Să se încapsuleze entitatea Persoana, cu următoarele detalii:
	- Nume, Prenume, CNP, anul nașterii, luna nașterii, ziua nașterii.
	- Adresa.

#### • Să se definească:

- mai mulți constructori.
- Metode get/set.
- Metoda toString().

Două tipuri principale:

- Metode și câmpuri de instanță.
- Metode și câmpuri de clasă.

Metode/câmpuri de instanță:

- Sunt specifice instanțelor claselor.
- Pot fi utilizate (accesate, apelate) doar cu condiția existenței unei instanțe.
- În exemplul Termostat toate câmpurile și metodele sunt de instanță.

Metode/câmpuri de clasă:

- Sunt specifice claselor, pot fi utilizate în afara instanțelor.
- Au fost introduse deoarece Java nu include funcții în afara claselor.
- Există situații când e necesar apelul metodelor fără instanțierea clasei (vezi exemplul cu main()).
- Se declară prin cuvântul cheie **static**.
- Se apelează prin numele clasei.

Exemplu definire metode de clasă:

```
public class OpMatematice {
     1
     \overline{2}public static double diff (double a, double b) {
     3
                return a-b;
     4
     5
            public static boolean estePrim(int a) {
     6
                boolean result = false;
     8
     9
                return result;
    10
Apel:OpMatematice.diff(10, 12);
              OpMatematice.estePrim(11);
```
Exemplu apel println():

 $12$ 

 $System.out.println("Rezultat: " + OpMatematice.diff(10, 12));$ 

#### Exemplu numărarea instanțelor:

```
public class NumInst {
 1
 \overline{2}private static int num = 0;
 3
                                            14NumInst i1 = new NumInst():
 4
                                                 NumInst i2 = new NumInst();
                                             155
        public NumInst() {
                                             16NumInst i3 = new NumInst();
 6
            num++;
                                             177
                                                 System.out.println(NumInst.qetNumInst());
                                             188
                                             19
                                                 System.out.println(i2.qetNumInst());
 9
        public static int getNumInst() {
                                             20
10
            return num;
11
```
Design pattern: Clase Singleton.

Exemplu de proiectare a unei clase de tipul singleton pentru scrierea string-urilor intr-un fisier.

#### Scrierea în fișiere:

import java.io.\*;

```
File f = new File("1logf.txt");
```

```
if (!f.exists()) { file.createNewFile(); }
```
FileWriter fw = new FileWriter(f.getAbsoluteFile());

```
BufferedWriter bw = new BufferedWriter(fw);
```

```
bw.write(mesaj);
```

```
bw.close();
```
Design pattern: Clase Singleton.

Exemplu de proiectare a unei clase de tipul singleton pentru scrierea string-urilor intr-un fisier.

Crearea unei mărci de timp:

import java.util.Date;

String timeStamp = new SimpleDateFormat("yyyy.MM.dd HH.mm.ss").format(new Date());

StringBuffer out = timeStamp; out.append(" "); out.append(mesaj);

# Puncte de intrare și ieșire

Punctul de intrare:

- Metoda main().
- De regulă clasa în care e definit main() nu se instanțiază.

Terminarea execuției:

- Revenirea din metoda main().
- ... sau la apelul funcției System.exit()

# Transferul parametrilor

Parametrii sunt transferați prin valoare:

- Nu se pot aduce modificări persistenete asupra variabilelor scalare.
- Modificările sunt însă persistente la obiecte prin transferul referințelor.
- Dacă dorim modificarea unei valori scalare:
	- Returnarea valorii.
	- Crearea unui obiect vector cu un singur element și transmiterea referinței ca parametru.

# Transferul parametrilor

Exemplu:

- Modificarea valorii unui întreg.
- Modificarea valorii unui String transmis ca parametru (noua valoare = "").
- Atenție! A se folosi StringBuffer în locul String dacă se doresc modificări.
	- StringBuffer: metoda delete(int start, int end).

### Clasa Scanner

- Clasa ce permite procesarea tipurilor de date primitive introduse de la tastatură.
- Definit în **java.util**;
- Metode principale:
	- nextInt(): citește următorul întreg.
	- next(): citește următorul string.
	- nextDouble(): citește următorul double.
	- nextFloat(): citește următorul float.
- Exemplu:
	- import java.util.\* sau import java.util.Scanner;
	- Scanner  $s = new Scanner(System.in);$
	- int  $a = s.nextInt()$ ;
	- String str = s.next();

# Exerciții de încapsulare

- Obiectul Stivă.
- Obiectul Mesaj într-o comunicare multi-client cu un server (Yahoo, Skype).